## **Mattermost**

If you have not done so already, **please join the Higgs Hunting mattermost channel**:

- 1. Follow this link: [https://mattermost.web.cern.ch/signup\\_user\\_complete/?id=4y8ib1myoffgidorzaaihjnfkh](https://mattermost.web.cern.ch/signup_user_complete/?id=4y8ib1myoffgidorzaaihjnfkh)
- 2. Click on the '**+'** near the top left and then "Browse channels" to sign up to the channels you wish to follow (generally one channel is defined per session, see  $\rightarrow$ )

A CERN account is required, if you don't have one please create a lightweight account here first: <https://account.cern.ch/account/Externals/RegisterAccount.aspx>

After signing up, you can find the discussions here: <https://mattermost.web.cern.ch/higgs-hunting>

## **All participants are strongly encouraged to post questions and comments on mattermost to foster interesting and useful discussions!**

Note that all YSF presentations are grouped in a single channel, with a different thread for each talk: **please post questions on the relevant thread to avoid overlaps.**

Hide "*XXX has joined the discussion"* messages : **Account Settings > Advanced > Enable Join/Leave Messages**

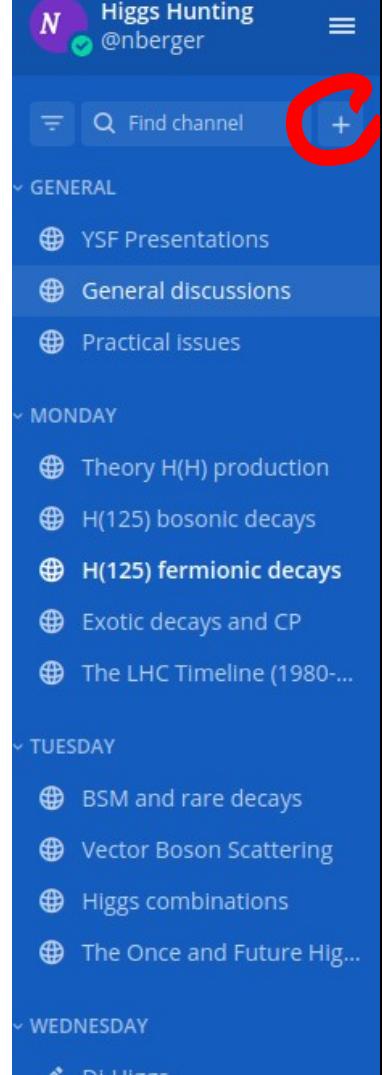

**Concluding presentations** 

⊕